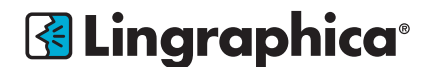

# **TalkPath Therapy Self-Study Time Log**

#### Participant Name: etc. and the set of the Date:

## Course Title: *Using TalkPath Therapy Software in a Clinical Setting: Self-Study*

**Instructions:** You must log a minimum of seven (7) hours to receive credit for the completion of this course. Keep track of your time for each element separately. Each time you begin to work on the activity, go to that element, log the date, the activity you are completing and your start time. Log an end time each time you stop work, even if it is only for a short break. Log an end time when you finish one article or part of an article and begin another. When you return to work, begin a new line with a new start time. You may have several time entries for the same date.

*Note: You may have several time entries for the same date.*

#### I. Introduction & Training:

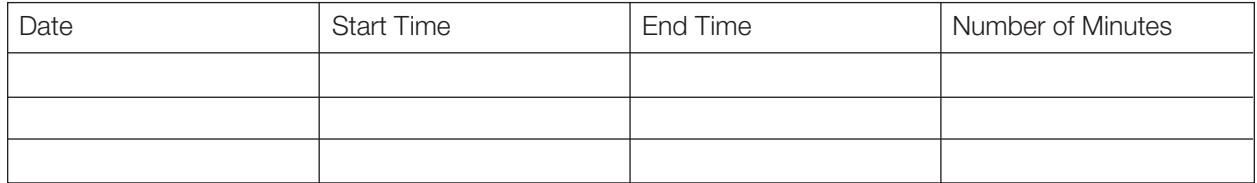

II. Clinical Support Sessions: This can include clinical rounds, therapy time, conversation/support with a Lingraphica team member, etc. Questions? Contact Jen Stanley at jstanley@lingraphica.com.

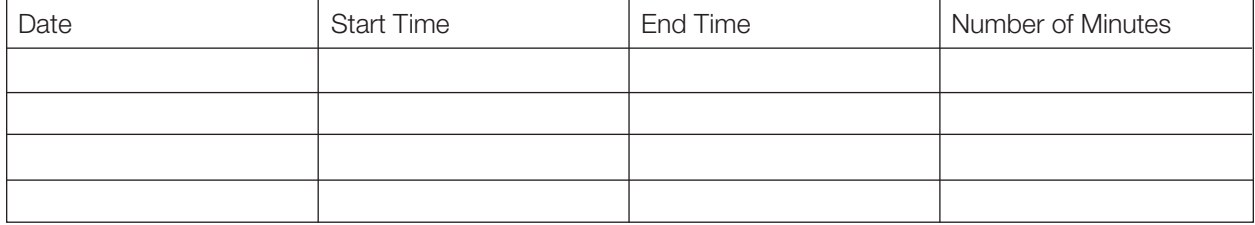

#### III. Using TalkPath Therapy and TalkPath News Software

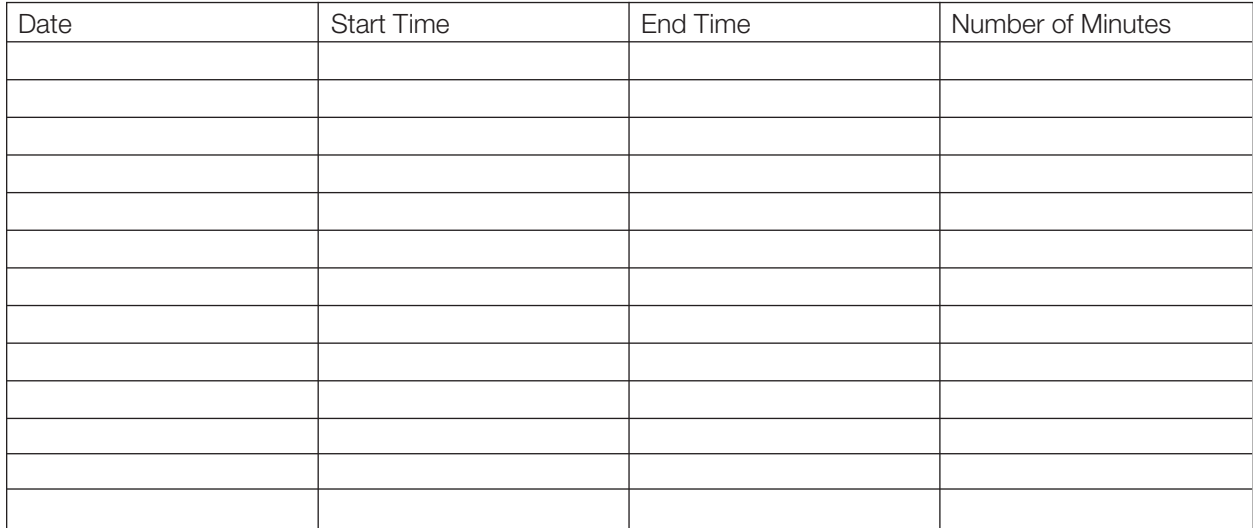

# **Participant Time Log**

## IV. Article Review

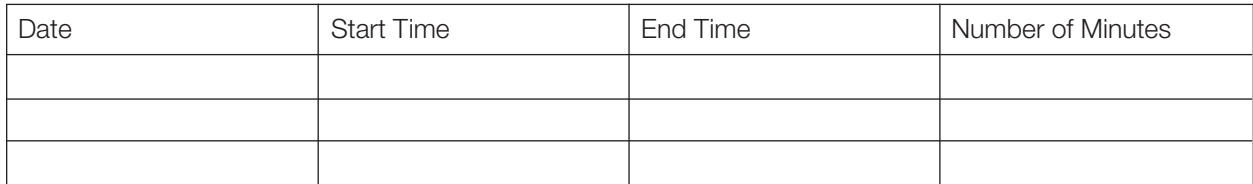

# V. Survey Completion

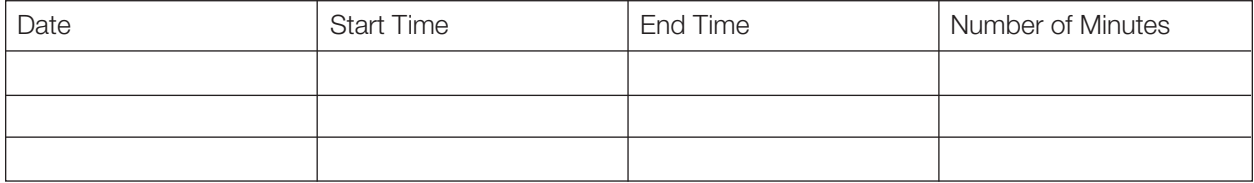